## บทที่ 3

#### ลึกษณะการทำงานของโปรแกรมแบบเทอร์มินอล

## 3.1 ลักษณะทั่วไปและการใช้งาน

โปรแกรมเลียนแบบเทอร์มินอล **(** เป็นโปรแกรมที่ใช้งานอยู่บนเครื่องไมโครคอมพิว เตอร์ โดยจะทำให้เครื่องคอมพิวเตอร์ดังกล่าว สามารถทำงานเลียนแบบการทำงานของ เทอร์มินอลได้ โดยโปรแกรมเลียนแบบเทอร์มินอลที่มือยู่ทั่วไป ทำงานโดยรับข้อมูลจาก อุปกรณ์สื่อสารด้วยการนำช้อมูลที่ได้รับมาแสดงผลบนจอภาพ และในขณะเดียวกันโปรแกรม จะรับข้อมูลจากแบ้นพิมพ์ เพื่อจัดส่งไปให้ทางอุปกรณ์สื่อสาร

#### 3.2 ลักษณะตามหน้าที่การทำงาน

โปรแกรมเลียนแบบเทอร์มินอล จะทำหน้าที่เป็นตัวกลางระหว่างผู้ใช้ (User) กับโปรแกรมประยุกต์บนเครื่องแม่ (Host) โดยผู้ใช้สามารถส่งข้อมูล ให้กับโปรแกรม ประยุกต์บนเครื่องแม่ (Host) ได้ โดยการพิมพ์ผ่านทางแป้นพิมพ์ และข้อมูลที่ส่งผ่านโปร แกรมมาจากโปรแกรมประยุกต์บนเครื่องแม่ (Host) จะนำไปแสดงผลที่หน้าจอชึ่งสามารถ แบ่งส่วนการทำงานได้ดังนี้

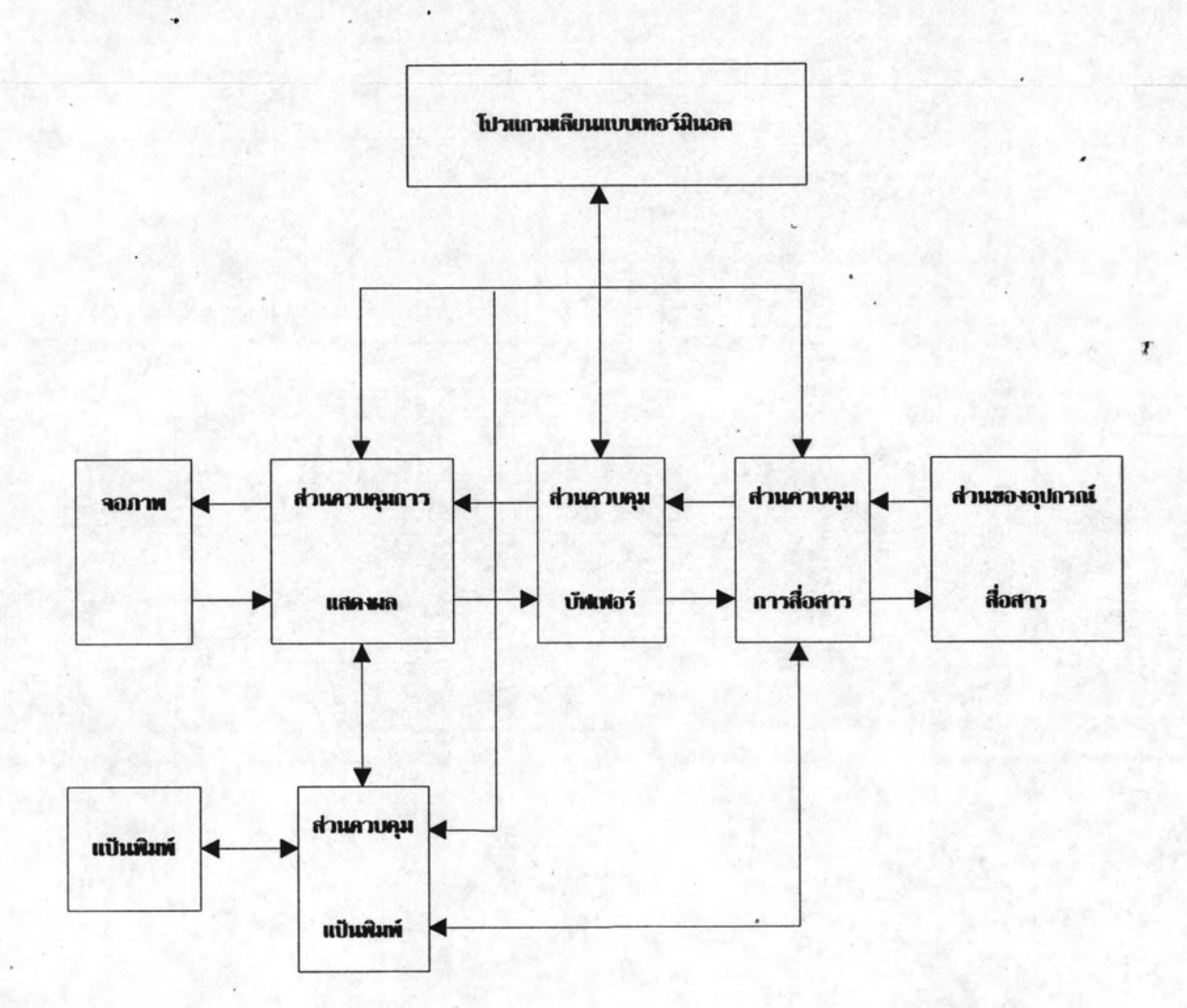

ภาพที่ 3.1 แสดงผังการทำงานของส่วนควบคุมต่าง ๆ ของโปรแกรมเลียนแบบเทอร์มินอล

 $\bf 22$ 

 $\frac{1}{2}$ 

 $\pmb{\mathrm{v}}$ 

#### <u>3.2.1 ส่วนควบคุมการติดต่อกับอุปกรณ์สื่อสาร</u>

การนำช้อมูลเช้าและออกระหว่างอุปกรณ์สื่อสาร และเครื่องไอบีเอ็มพีซี ใช้หลักการของอินเทอร์รัพต์โดยมีไอซี 8250 เป็นตัวควบคุมเกี่ยวกับการรับส่งข้อมูลซึ่งส่วน ควบคุมการสื่อสารนี้ จะเป็นตัวกำหนดค่าเริ่มต้นของอุปกรณ์การสื่อสาร กำหนดเกี่ยวกับ บอทเรต (Baud rate) สต็อปบิต (Stop Bit) พาริตี้บิต (Parity Bit) และกำหนด ตำแหน่งเริ่มต้นของรูทีนที่ทำงาน เมื่อมีอินเทอร์รัพต์ของอุปกรณ์สื่อสารเกิดขึ้น รูทีนจะทำ หน้าที่เอาข้อมูลจากอุปกรณ์สื่อสาร ส่งไปให้กับส่วนควบคุมบัฟเฟอร์ เพื่อจะนำข้อมูลไปไว้ ในบัฟเฟอร์ เพื่อนำไปประมวลผลในลำดับถัดไป

#### 3.2.2 <u>ส่วนควบคุมเกี่ยวกับบัฟเฟอร์</u>

ในส่วนควบคุมบัฟเฟอร์นี้ เป็นการจัดการเกี่ยวกับการนำข้อมูลมาใส่ใน บัฟเฟอร์ และการนำช้อมูลออกจากบัฟเฟอร์ โดยบัฟเฟอร์ของโปรแกรมเลียนแบบเทอร์ สามารถใช้แบบการต่อเป็นวงกลม (Circular Queue) ซึ่งจะทำให้ประหยัด มีนอล เนื้อที่ของหน่วยความจำที่ใช้สำหรับเก็บข้อมูลที่ทำงาน ซึ่งในส่วนควบคุมเกี่ยวกับบัฟเฟอร์นี้ จะต้องมีการกำหนดตัวแปรที่จะใช้งาน เพื่อกำหนดตำแหน่งของข้อมูล เช่น

- ตัวแปรกำหนดตำแหน่งของข้อมูลที่จะนำมาใช้
- ตัวแปรกำหนดตำแหน่งของข้อมูลที่จะจัดเก็บ
- ตัวแปรกำหนดจำนวนตัวอักษรที่มีอยู่ในบัฟเฟอร์

### 3.2.3 <u>ส่วนควบคุมการจัดการนำข้อมูลไปแสดงผลที่จอภาพ</u>

การทำงานของโปรแกรมเลียนแบบเทอร์มินอล โดยทั่วไปสามารถแสดงผล ได้ทั้งการ์ดเฮอร์คิวลิส อีจีเอ และวีจีเอ โดยผู้ใช้ไม่ต้องคอยตรวจสอบว่าการ์ดที่ใช้เป็น การ์ดชนิดใด ซึ่งโปรแกรมจะเป็นตัวตรวจสอบให้ และการทำงานของส่วนนี้จะทำหน้าที่ ควบคุมการทำงานการนำช้อมูลไปแสดงผลที่จอภาพ ซึ่งสามารถกำหนดส่วนของการทำงาน โดยทั่วไปประกอบด้วยส่วนการทำงานต่างๆ ดังต่อไปนี้

## 3.2.3.1 <u>ส่วนควบคุมเกี่ยวกับแอดเดรสของการ์ดแสดงผล</u>

เป็นการกำหนดตำแหน่งเริ่มต้นการแสดงผลของการ์ด แต่ละ ชนิด และการแสดงผลทำได้โดย การนำเอาข้อมูลไปใส่ในตำแหน่งที่เหมาะสมของการ์ด แสดงผลนั้น ๆ โดยการแสดงผลบนจอภาพจะกำหนดเป็นจุด (Pixel) และแต่ละจุดบนจอ ภาพจะมีความสัมพันธ์กับตำแหน่งบนหน่วยความจำของการ์ดแสดงผลนั้น

# 3.2.3.2 ส่วนควบคุมเกี่ยวกับอักธระพิเศษ (Escape Sequence)

ส่วนควบคุมนี้เป็นส่วนที่ทำหน้าที่ ตรวจสอบอักขระพิเศษ (Escape Sequence) ที่ส่งมาจากช่องทางสื่อสาร เพื่อที่จะให้เทอร์มินอลทำหน้าที่พิเศษ บางอย่างตามหน้าที่ ที่ถูกกำหนดไว้ สำหรับแต่ละเทอร์มินอลนั้น

## 3.2.4 ส่วนควบคุมเกี่ยวกับแป้นพิมพ์

ลึกษณะการทำงานของแป้นพิมพ์ของเครื่องไอบีเอ็มพีซีนั้น แป้นพิมพ์จะมี บัฟเฟอร์ของแป้นพิมพ์เอง ซึ่งสามารถรับตัวอักษรได้ 15 ตัวอักษร ซึ่งส่วนควบคุมเกี่ยวกับ แป้นพิมพ์นี้ จะทำหน้าที่นำฮ้อมูลจากบัฟเฟอร์ของแป้นพิมพ์มาใช้งาน โดยการประมวลผลและ จัดส่งให้กับอุปกรณ์สื่อสาร และสำหรับโปรแกรมควบคุมเมาส์ จะอาศัยการทำงานในจุดนี้ ทำหน้าที่รับข้อมูลที่ผู้ใช้ต้องการโดยสั่งงานจากเมาส์ แล้วประมวลผลจัดเก็บข้อมูลไว้ใน บัฟเฟอร์ของแป้นพิมพ์ ซึ่งโปรแกรมเลียนแบบเทอร์มินอล จะเป็นผู้นำช้อมูลจากบัฟเฟอร์ ของแป้นพิมพ์ไปประมวลผลต่อไป